## sarcomere organization

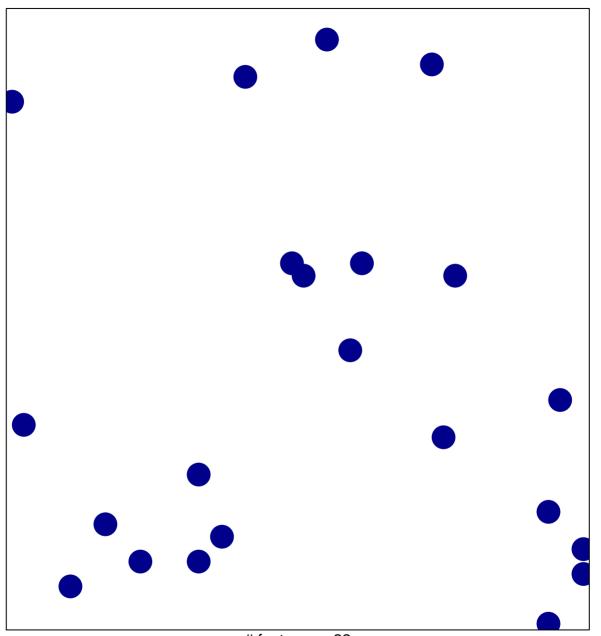

# features = 22 chi-square p = 0.86

## sarcomere organization

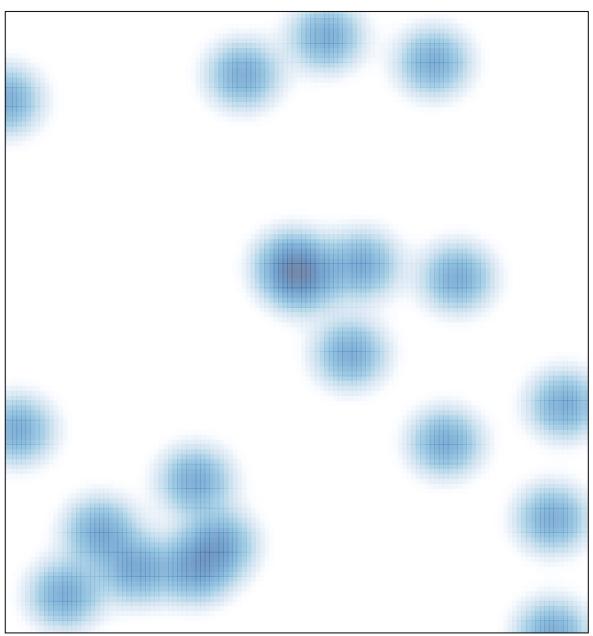

# features = 22 , max = 1